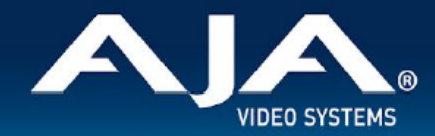

# AJA OG-Hi5-12G - リリースノート v1.2

Firmware for OG-Hi5-12G

全般

AJA OG-Hi5-12G v1.2 では、いくつかの改善事項が含まれています。 潜在的な問題を避けるためにも、最新版のファームウェアにアップデートすることを強くお勧めします。

機能および設定のガイドラインについては、インストレーション & オペレーションガイド(ユーザーマニュア ル) を参照してください。最新版のドキュメントは、www.aja.com の [OG-Hi5-12G サポートページ](https://www.aja.com/products/og-hi5-12g#support)でご確認 いただけます。

## v1.2 での機能追加、変更および改善点

### v1.2

- 4K/UltraHD 高フレームレート(HFR) 入力信号を 4K/UltraHD 低フレームレート(LFR) 出力信号に変 換するための HDMI 1.4/2.0 出力選択肢を追加
- オーディオが Non-PCM にルートされた際にはアナログオーディオ出力が無効になるよう改善
- 入力信号に Dolby E オーディオが存在する場合に、出力ビデオが正常に動作しない不具合を修正
- Non-PCM オーディオから PCM オーディオに切り替えた後に、PCM オーディオが戻ってこないことが
- ある不具合を修正
- フォーマットを切り替えた際に、オーディオノイズを回避するためのオーディオミュート機能を改善
- ある特定の入力ソースではオーディオ出力が破綻してしまう不具合を修正
- 12G-SDI と 3G-SDI フォーマット間で切り替わる際に、ビデオ信号が適切にロックされない不具合を修 正
- パワーサイクル(電源切り入れ)後に、ホットプラグ HDMI ソースをロックする時間が長くかかる、ま たは認識に失敗してしまう不具合を修正

# DashBoard 初回設定、制御およびファームウェア更新

注記:DashBoard 対応の AJA openGear カードのファームウェア更新、各種設定およびモニタリングに は、無料の DashBoard ソフトウェアが必要となります。

1. OG-Hi5-12G および SFP 搭載モデル 用のファームウェアについては、下記 AJA ダウンロードページを 参照ください。新しいファームウェアが掲載されている場合は、ダウンロード後 zip ファイルを解凍して ください。

<https://www.aja-jp.com/component/jdownloads/category/119-opengear-cards?Itemid=-1>

- 2. DashBoard コントロールシステム・下部のパネル上にある "Upload" ボタンをクリックすると、ソフト ウェアアップロード画面("Upload Software")が開きます。
- 3. ソフトウェアアップロード画面で、"Browse" (ブラウズ) をクリックします。
- 4. ダウンロードし解凍した zip ファイル内にある .bin 拡張子のファイルを選択し、"Open" をクリックしま す。ソフトウェアアップロード画面では、選択したファイル名が表示されます。
- 5. "Finish" をクリックします。
- 6. ファイルのアップロードが完了すると、ステータス上で "Complete" (完了)と表示されるので、"OK" をクリックします。
- 7. カードに搭載されているソフトウェア/ファームウェアのバージョンは、DashBoard の各カードのタブ画 面で確認できます。

 注記:ソフトウェアのアップロードを開始する前に、DashBoard ではそれまでにインストールされて いるファームウェアを一旦消去する作業を 20秒ほど行います。

### 以前のリリースでの機能追加、変更および改善点

v1.1

- non PCM オーディオ処理およびサポート外の non-PCM オーディオフォーマットの制御設定メニュー を追加
- 入力信号の変更が恣意的に生じた場合、エンベデッドオーディオが破綻する不具合を修正
- 新しい bin file での 720x480i 出力において、誤った H/V 同期極性を載せて出力してしまう不具合を 修正
- 本体を再起動した後、間違ったビデオフォーマットを出力してしまう不具合を修正
- HDMI モードの際に SD 出力が正しく動作しない不具合を修正

#### v1.0

- 最大 4K 60p までの 12G-SDI 信号を HDMI 2.0 へ変換
- 4:4:4/4:2:2/4:2:0 HDMI 2.0 出力に対応
- 12-bit ワークフローに対応
- HDR 信号のメタデータのパススルーと上書きに対応
- 8 チャンネル 24-bit のエンベッドオーディオに対応
- AC-3 (Dolby Digital) と E-AC-3 (Dolby Digital Plus) 圧縮オーディオのエンベッドオーディオをパス スルー、DD+ Atmos (DD+ JOC) にも対応
- 12G-SDI ループ出力
- ファイバー SFP モデルを選択可能
- Ross DashBoard ソフトウェア経由での監視と制御
- カード毎に最大 13W 消費
- 5 年間保証